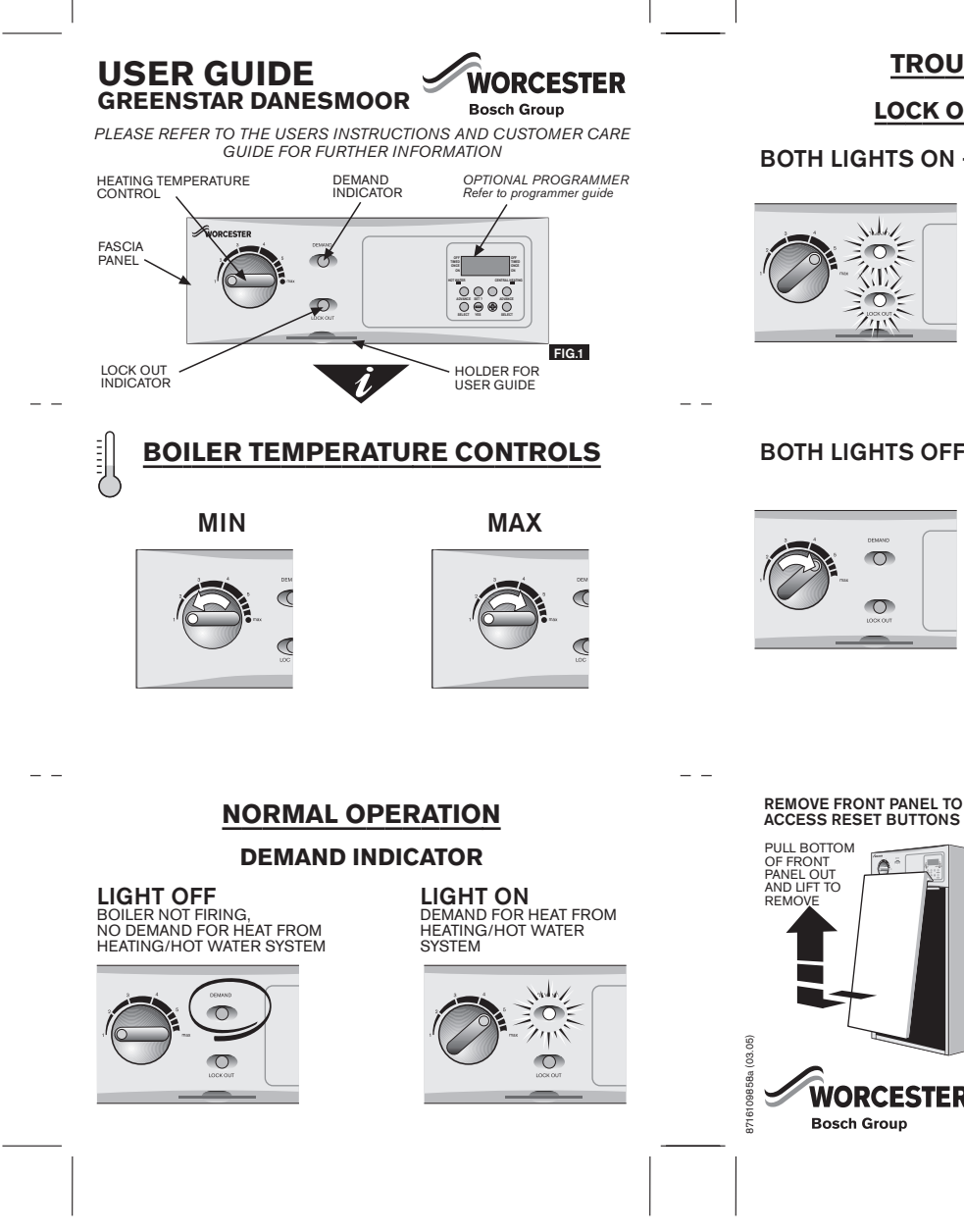

# **TROUBLESHOOTING**

## **LOCK OUT INDICATOR ON**

### **BOTH LIGHTS ON - BOILER NOT FIRING**

- $\mathcal{A}$ ΞΟ  $\langle \overline{\langle \overline{T} \rangle}$  $\overline{O}$
- CHECK THE OIL LEVEL IN THE OIL  $\mathbf{1}$ STORAGE TANK
- 2 PRESS RESET BUTTON (A) BELOW<br>FASCIA, BEHIND FRONT WHITE PANEL<br>(SEE FIG.2). BOILER SHOULD FIRE
- 3 IF NO RESPONSE, WAIT 2 MINUTES PRESS RESET BUTTON (A) AGAIN
- 4 IF LOCK OUT LIGHT STAYS ON, DO NOT ATTEMPT FURTHER RESETS. CONTACT<br>YOUR SERVICE ENGINEER FOR ADVICE.

# BOTH LIGHTS OFF - BOILER NOT ON -<br>NO HEATING/HOT WATER

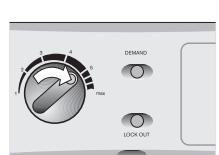

- ENSURE THERE IS A POWER SUPPLY TO THE BOILER
- 2 CHECK THE PROGRAMMER IS SET TO
- <sup>O</sup><br>PRESS FLUE OVERHEAT RESET<br>BUTTON (**B**) AND BOILER OVERHEAT<br>RESET BUTTON (**C**) FOR HEATING<br>BELOW FASCIA, BEHIND THE FRONT<br>WHITE PANEL (SEE FIG.2)
- 4 IF THE *DEMAND LIGHT* REMAINS OFF,<br>CONTACT YOUR SERVICE ENGINEER<br>FOR ADVICE.

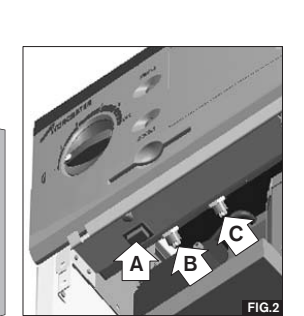

SERVICE 08457 256206 TECHNICAL 08705 266241 LITERATURE 01905 752556

- 1
- $\overline{3}$

 $\overline{a}$ 

**WORCESTER** 

**Bosch Group** 

- 
- -